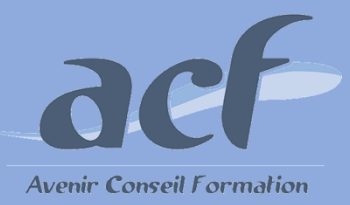

**FORMATION ET PREPARATION AUX COMPETENCES NUMERIQUES AVEC TOSA WORD - NIVEAU 2 RS 6198**

**ÉLIGIBLE CPF**

### **POUR VOUS INSCRIRE :**

#### **Session** : Une session tous les 2 mois Nous contacter pour connaitre la date de la prochaine session

#### **Lieu de formation :**

#### **AVENIR CONSEIL FORMATION** 40 rue de Pontoise 95870 Bezons

Possibilité d'organiser la session dans l'un de nos centres

du 92 / 95 / 78 Adresser votre demande à

**[siege@acfoeo.frr](mailto:siege@acfoeo.frr) / 01 34 26 07 17**  afin de définir un rdv

**Délai d'accès à la formation** : 15 jours avant le démarrage de la session et après acceptation du financement

**Vous êtes en situation de handicap ?** Site accessible aux PSH - Pour toute question, merci de contacter par mail Christele Scapolan : [christele.scapolan@acfoeo.fr](mailto:christele.scapolan@acfoeo.fr)

## **MODALITÉS :**

**Rythme** : présentiel

#### **Nombre d'heures** : 30 heures

**Horaires** : du lundi au vendredi de 09h00 à 13h00 et de 14h à 17h00

## **MÉTHODES PÉDAGOGIQUES :**

Cette formation informatique et digitale est rythmée par une alternance d'exposés et de travaux pratiques 1 poste et 1 support par stagiaire / 1 vidéoprojecteur

Le Tosa Word s'adresse aux utilisateurs de tout niveau de formation. Il repose sur la technologie adaptative qui permet une évaluation faible et précise du niveau du candidat sur le domaine testé.

La formation est personnalisable en termes de modules, selon les besoins et le niveau informatique du participant.

### **FORMATEURS :**

Professionnels confirmés depuis plusieurs années dans l'enseignement de l'informatique

**PUBLIC ET TARIF :**

**Public : Tout public** (demandeurs d'emploi, salariés, particuliers, indépendants…)

## **Tarif : 2550 euros**

**100% assiduité en 2023 100% satisfaction en 2023**

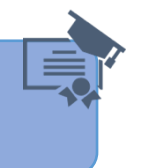

# **PRÉ-REQUIS :**

Le candidat dispose déjà des connaissances du niveau initial

# **OBJECTIFS :**

- **Déterminer son niveau de compétences en informatique**
- **Améliorer son employabilité en certifiant son niveau de maîtrise**

# **PROGRAMME :**

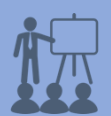

- **Environnement / Méthodes**  Identifier la barre d'outils Accès rapide et la barre d'état Connaitre les principaux onglets et leurs fonctions Sélectionner tout le texte d'un document Créer / enregistrer et imprimer un document Utiliser le zoom Se déplacer dans les pages d'un document Annuler et rétablir une action **Mise en forme / Mise en page**  Modifier les attributs d'un texte / taille des caractères Mettre en exposant et en indice Utiliser les couleurs et le surlignage Aligner du texte / Modifier l'interligne Utiliser les styles courants Appliquer une mise en forme alliant Thèmes te styles Gérer le format du papier / Aperçu avant impression **Outils Edition**  Déplacer du texte / copier coller / couper
- Insérer des caractères spéciaux Reproduire une mise en forme / modifier la casse Lancer l'outil de recherche / Atteindre une page du document Consulter les statistiques d'un document Reconnaître une suggestion d'erreur d'orthographe / l'accepter et la refuser **Objets graphiques et tableaux**  Créer et saisir un tableau

Sélectionner, insérer, supprimer, déplacer des lignes te des colonnes Insérer une image / une forme simple

Modifier la taille et le positionnement d'un objet graphique

# **MÉTHODES D'ÉVALUATION :**

**Avant la formation :** questionnaire d'évaluation préalable **A la fin de la formation :** Evaluation de la satisfaction apprenant

# **VALIDATION :**

Passage du Tosa Word, certification délivrée par Isograd depuis 14/12/2022 - score attendu : entre 350 et 549 Attestation individuelle de suivi de formation